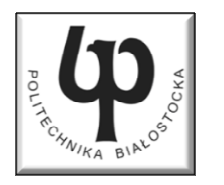

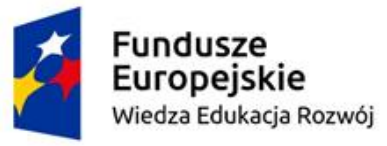

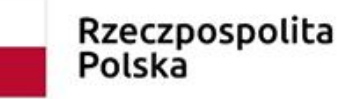

Unia Europeiska Europeiski Fundusz Społeczny

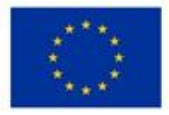

#### Wydział Elektryczny

#### Katedra Elektrotechniki, Energoelektroniki i Elektroenergetyki

#### Materiały do wykładu z przedmiotu:**InformatykaKod: EDS1B1007**

## **WYKŁAD NR 3**

#### **Opracował: dr inż. Jarosław Forenc**

#### **Białystok 2023**

Materiały zostały opracowane w ramach projektu "PB2020 - Zintegrowany Program Rozwoju Politechniki Białostockiej" realizowanego w ramach Działania 3.5 Programu Operacyjnego Wiedza, Edukacja, Rozwój 2014-2020 współfinansowanego ze środków Europejskiego Funduszu Społecznego.

## Plan wykładu nr 3

- $\mathcal{L}_{\mathcal{A}}$ Pętla do…while
- $\mathcal{L}_{\mathcal{A}}$ Tablice jednowymiarowe (wektory)
- $\mathcal{L}^{\text{max}}$ Tablice dwuwymiarowe (macierze)
- $\mathcal{L}_{\rm{max}}$ Łańcuchy znaków

### Język C - pętla do … while

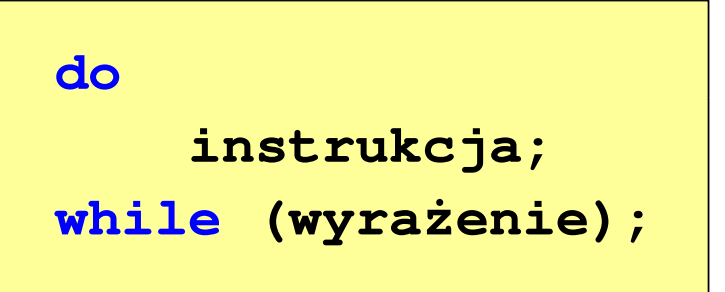

- $\mathbb{R}^2$  Wyrażenie w nawiasach:
	- $\Box$  prawdziwe - gdy jego wartość jest różna od zera
	- fałszywe gdy jego wartość  $\Box$ jest równa zero

 $\Box$ "wykonuj instrukcję dopóki wyrażenie w nawiasach jest prawdziwe"

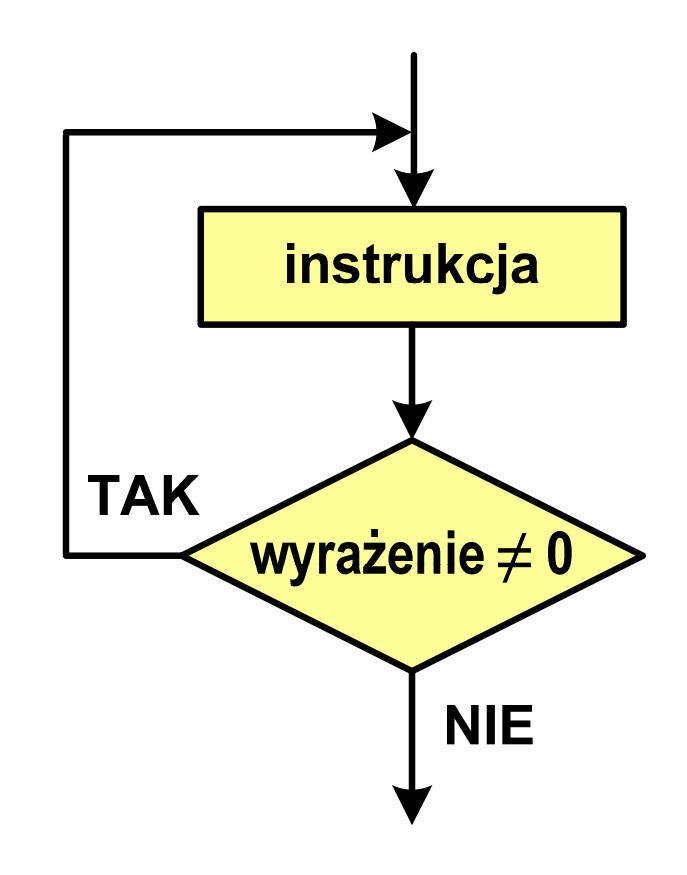

#### Język C - pętla do … while

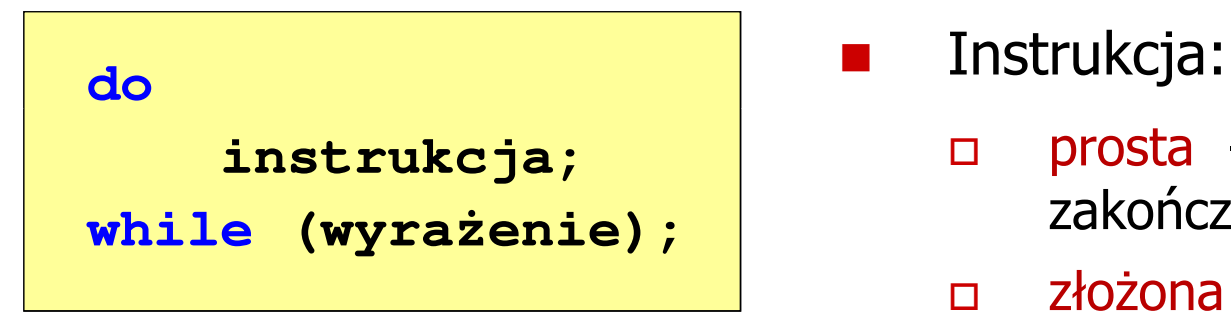

 $\mathbf{r}$ 

- $\Box$  prosta - jedna instrukcja zakończona średnikiem
- $\Box$  złożona - jedna lub kilka instrukcji objętych nawiasami klamrowymi

**int x = 10; do** $x = x - 1;$ **while (x>0);**

**int x = 10; do{printf("%d\n",x);x = x - 1; }while(x>0);**

## Język  $C$  - pętla do  $\ldots$  while (break, continue)

 $\mathcal{L}_{\rm{max}}$ break i continue są to instrukcje skoku

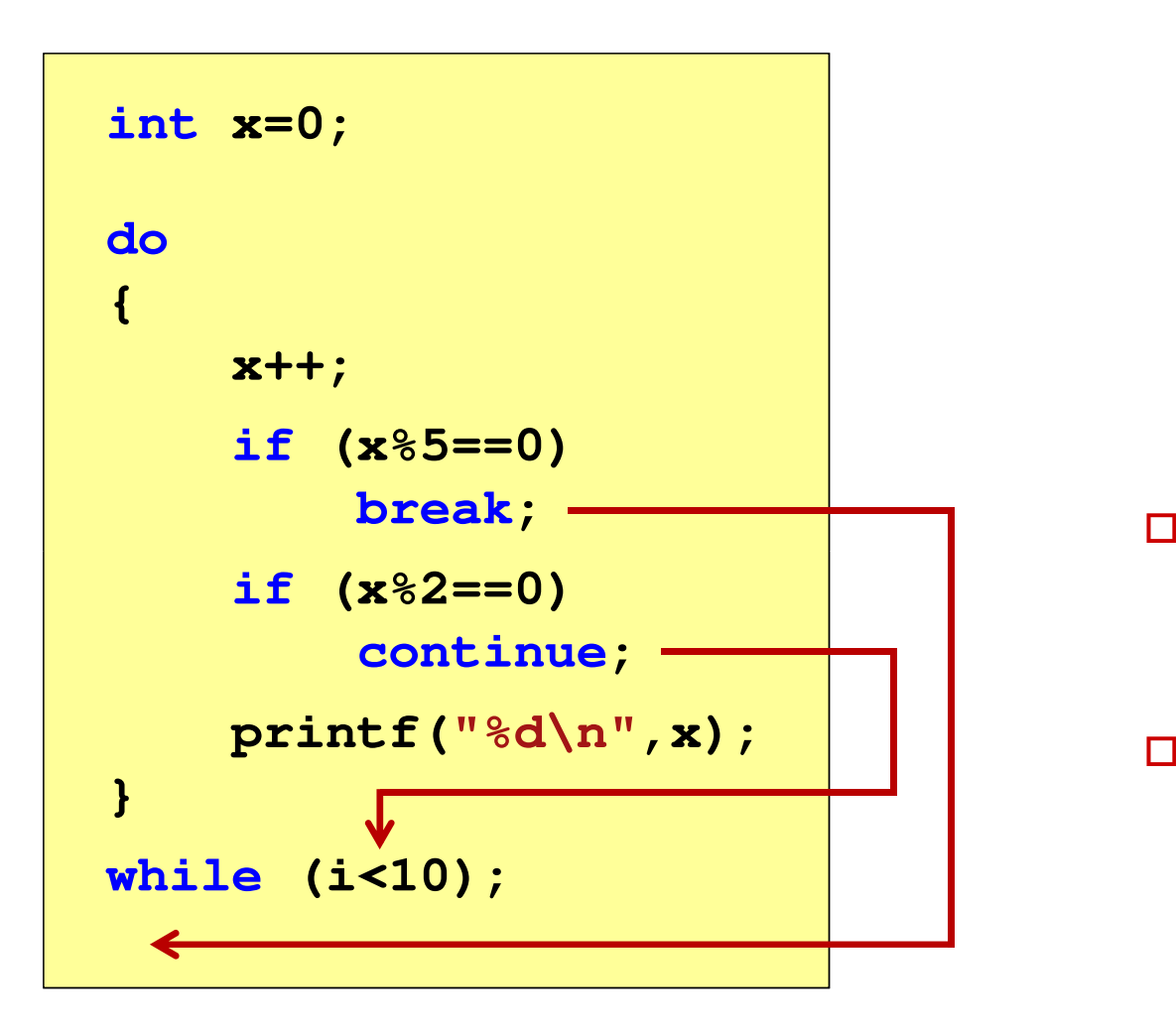

- break przerywa wykonywanie pętli
- $\Box$  continue przerywa bieżącą iterację

#### Przykład: suma liczb < 100

```
#include
```

```
int main(void)
```
**{**

**}**

```
int x, suma = 0;
```

```
do
{printf("Podaj liczbe: ");scanf("%d",&x);
suma = suma + x;
```

```
}
while(suma<100);
```

```
printf("Suma liczb: %d\n",suma);
```

```
return 0;
```
 **<stdio.h> Podaj liczbe: <sup>34</sup> Podaj liczbe: <sup>9</sup> Podaj liczbe: <sup>26</sup> Podaj liczbe: -8 Podaj liczbe: <sup>67</sup> Suma liczb: <sup>128</sup>**

## Język C - tablica elementów

 $\mathcal{L}_{\mathcal{A}}$  Tablica - ciągły obszar pamięci, w którym umieszczone są elementy tego samego typu

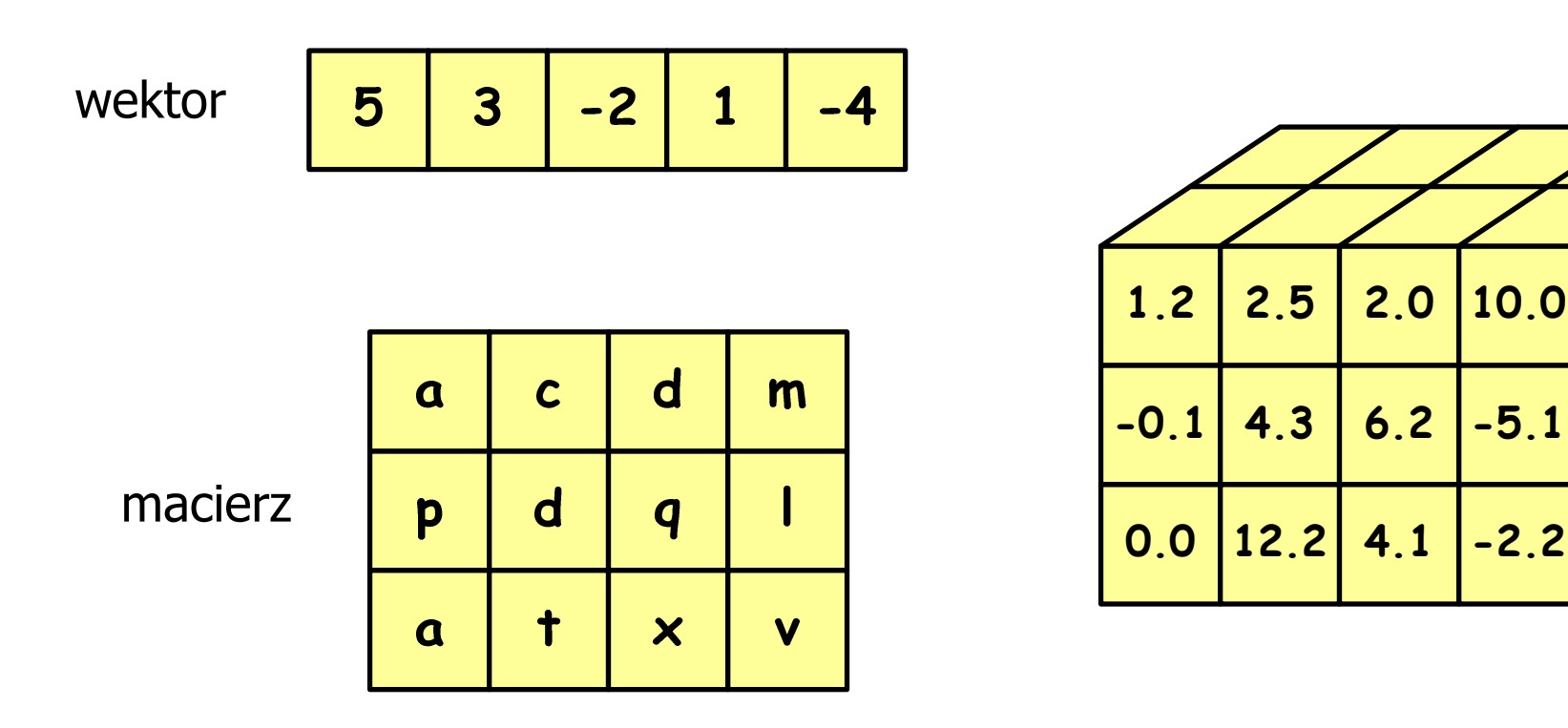

## Język C - tablica jednowymiarowa

- $\mathcal{L}(\mathcal{L})$  Tablica - ciągły obszar pamięci, w którym umieszczone są elementy tego samego typu
- $\mathcal{L}_{\mathcal{A}}$ Wektor - tablica jednowymiarowa

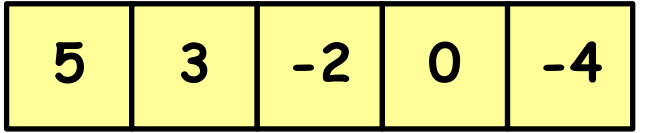

**-4** - liczby całkowite

liczby rzeczywiste

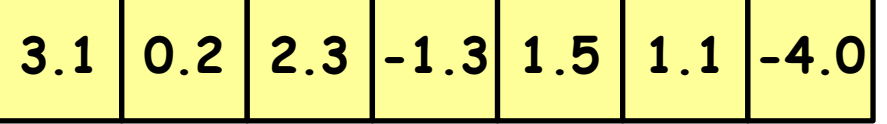

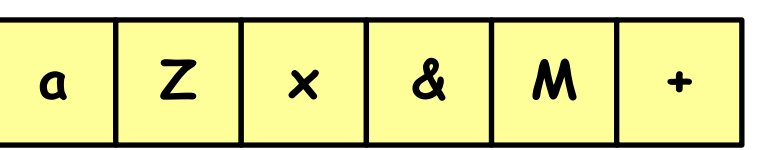

znaki

-

## Język C - deklaracja tablicy jednowymiarowej

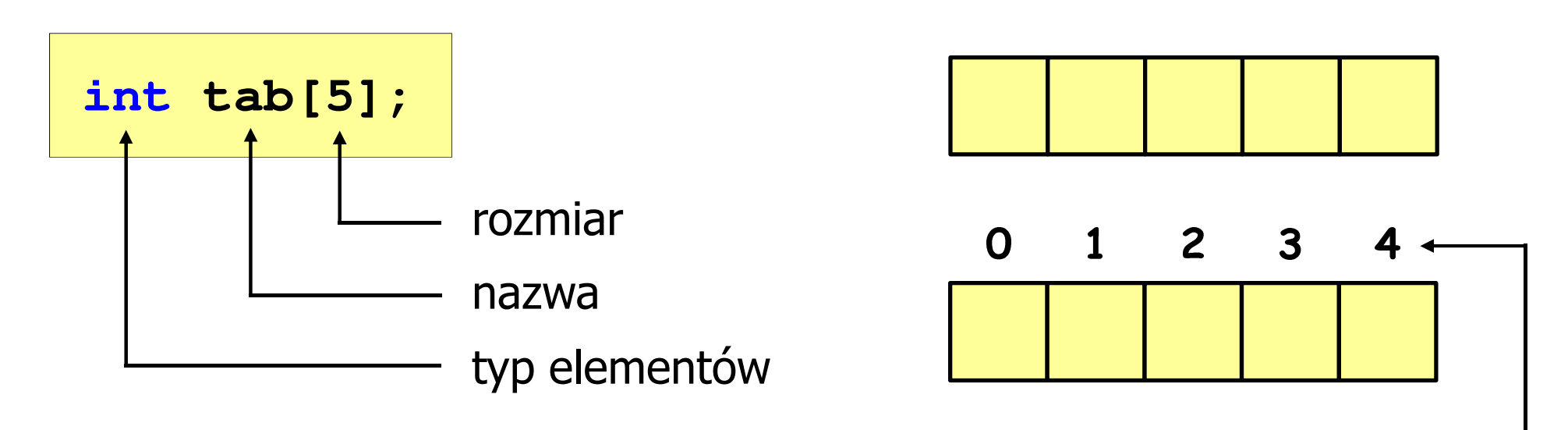

- rozmiar tablicy to wartość: indeks
	- całkowita, dodatnia

**int tab[ 5];**

 znana na etapie kompilacji programu(stała liczbowa: 5,  $\#$ define N 5, const int n = 5;)

> **int tab[ N];int tab[ n];**

[ ] - dwuargumentowy operator indeksowania

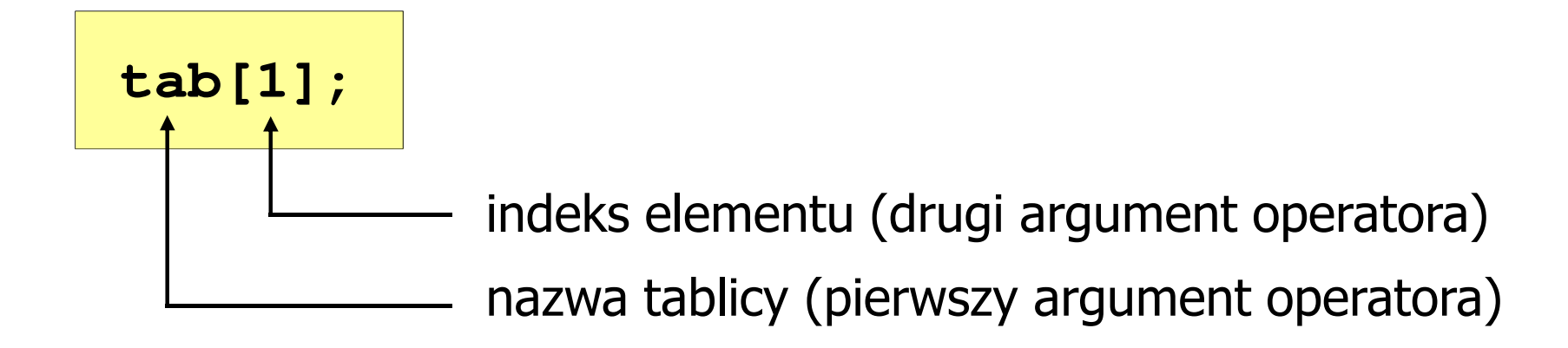

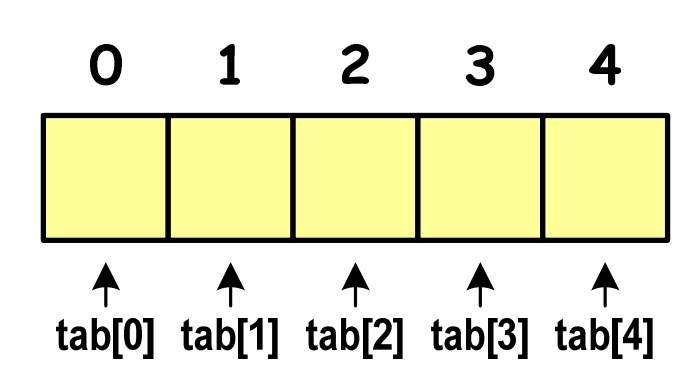

indeks:

- –stała liczbowa, np. 0, 1, 10
- –nazwa zmiennej, np. i, idx
- –wyrażenie, np. i\*j+5

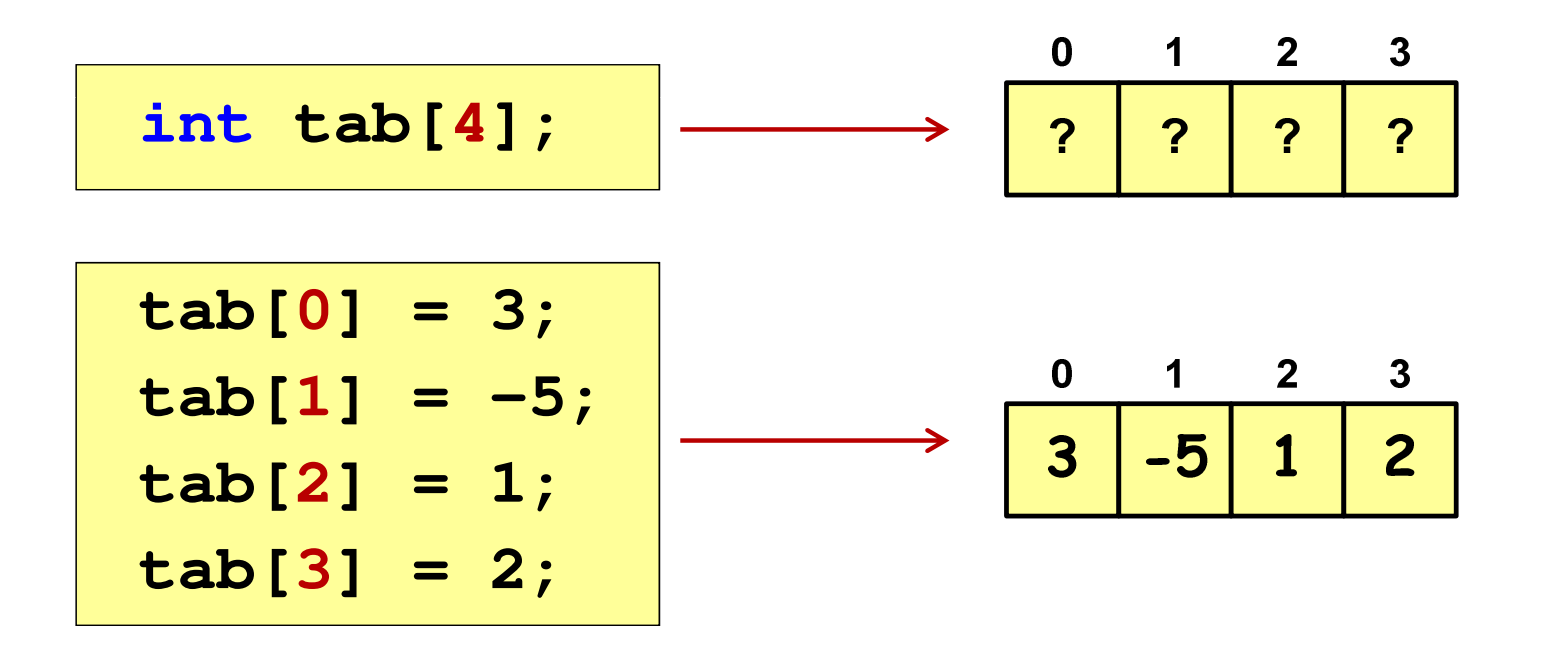

 $\mathcal{L}_{\mathcal{A}}$  Każdy element tablicy traktowany jest tak samo jak zmienna typu int

```
printf("%d",tab[0]);
```
**scanf("%d",&tab[1]);**

 $\mathcal{L}_{\mathcal{A}}$  Przy odwołaniach do elementów tablicy kompilator nie sprawdza poprawności indeksów

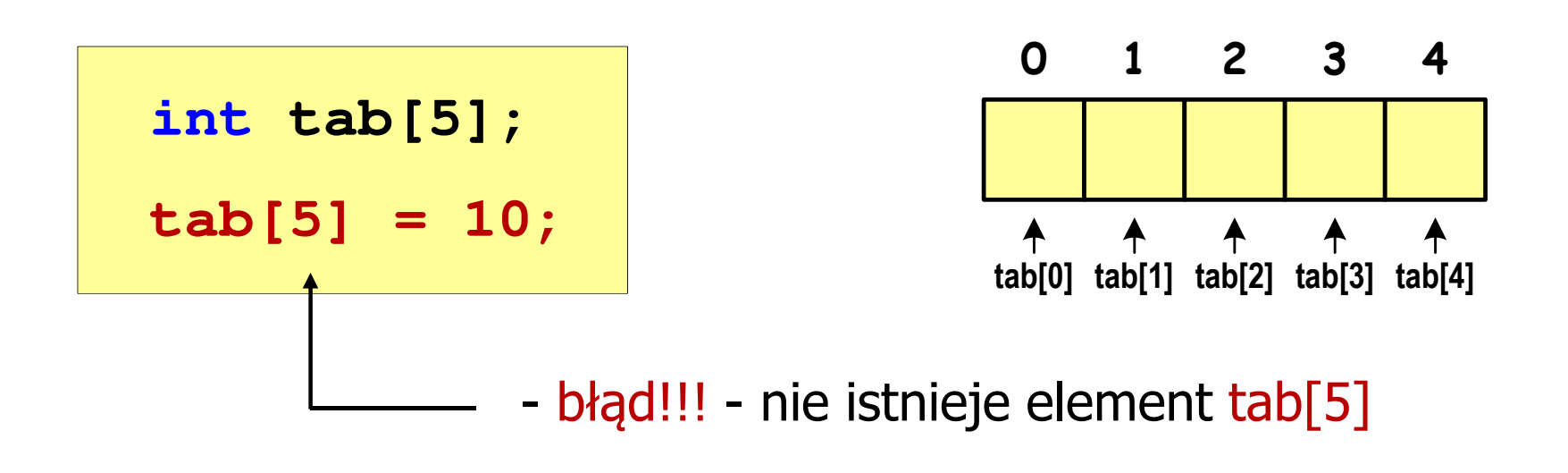

- $\mathcal{L}_{\mathcal{A}}$ Kompilator nie zasygnalizuje błędu
- **The Second** Program wykona operację
- $\mathcal{L}_{\mathcal{A}}$ Środowisko programistyczne może zasygnalizować problem

 $\mathcal{L}_{\mathcal{A}}$  Przy odwołaniach do elementów tablicy kompilator nie sprawdza poprawności indeksów

**int tab[5]; tab[5] = 10;**

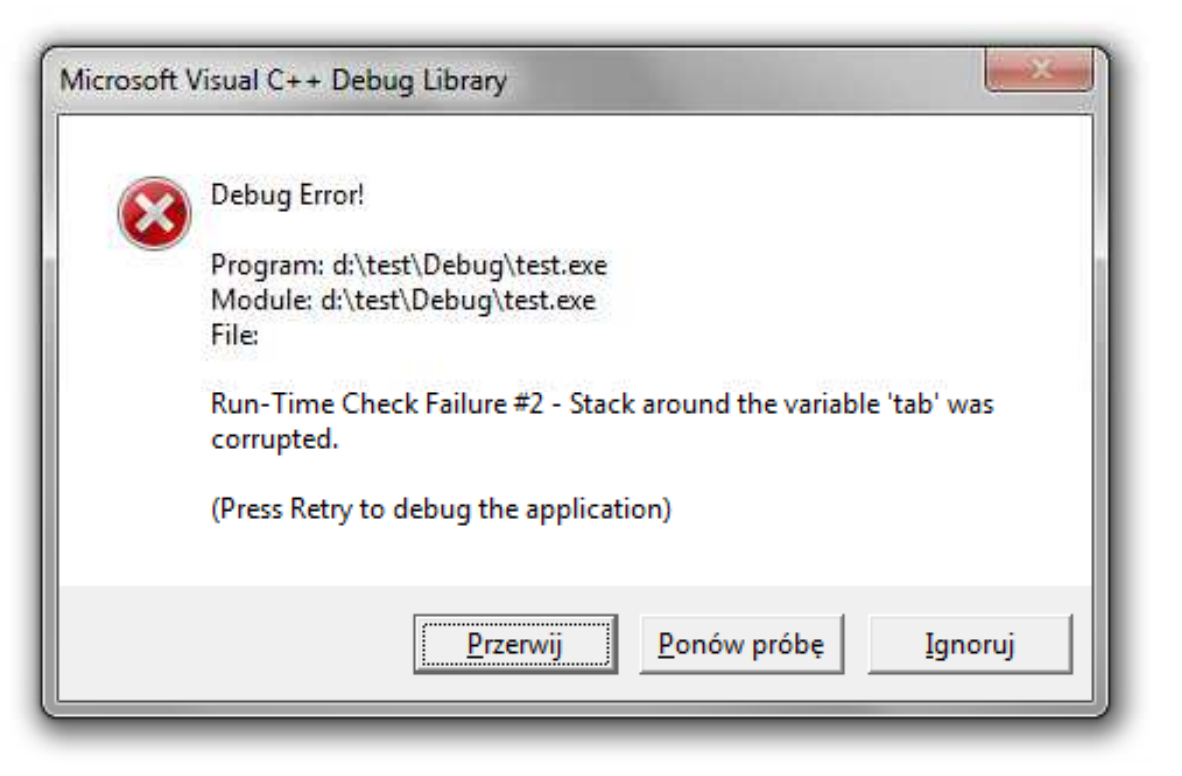

## Język C - inicjalizacja tablicy jednowymiarowej

$$
\begin{array}{|c|c|c|c|c|c|}\n\hline\n\text{int } \tan (\tan (5)) & = \{1, 2, 3, 4, 5\}; \\
\hline\n\text{int } \tan (\tan (5)) & = \{1, 2, 3\}; \\
\hline\n\text{int } \tan (5) & = \{1, 2, 3\}; \\
\hline\n\text{int } \tan (5) & = \{1, 2, 3\}; \\
\hline\n\text{int } \tan (5) & = \{1, 2, 3\}; \\
\hline\n\text{int } \tan (5) & = \{1, 2, 3\}; \\
\hline\n\text{int } \tan (5) & = \{1, 2, 3\}; \\
\hline\n\end{array}
$$

$$
int tab[5] = \{1, 2, 3, 4, 5, 6\};
$$

- błąd kompilacji

$$
\begin{array}{c|cccc}\n0 & 1 & 2 & 3 & 4 \\
\hline\n1 & 2 & 3 & 4 & 5\n\end{array}
$$

$$
int tab[] = \{1, 2, 3, 4, 5\};
$$

 $\mathcal{L}_{\mathcal{A}}$ Zapisanie wartości 1 do wszystkich elementów tablicy

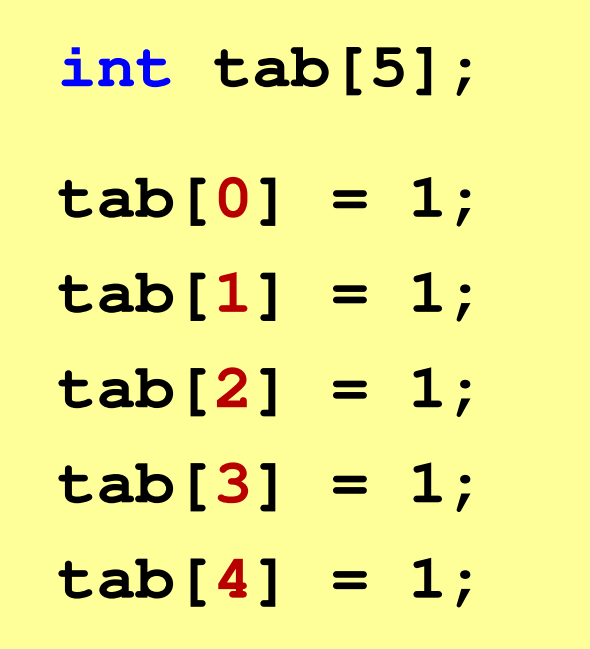

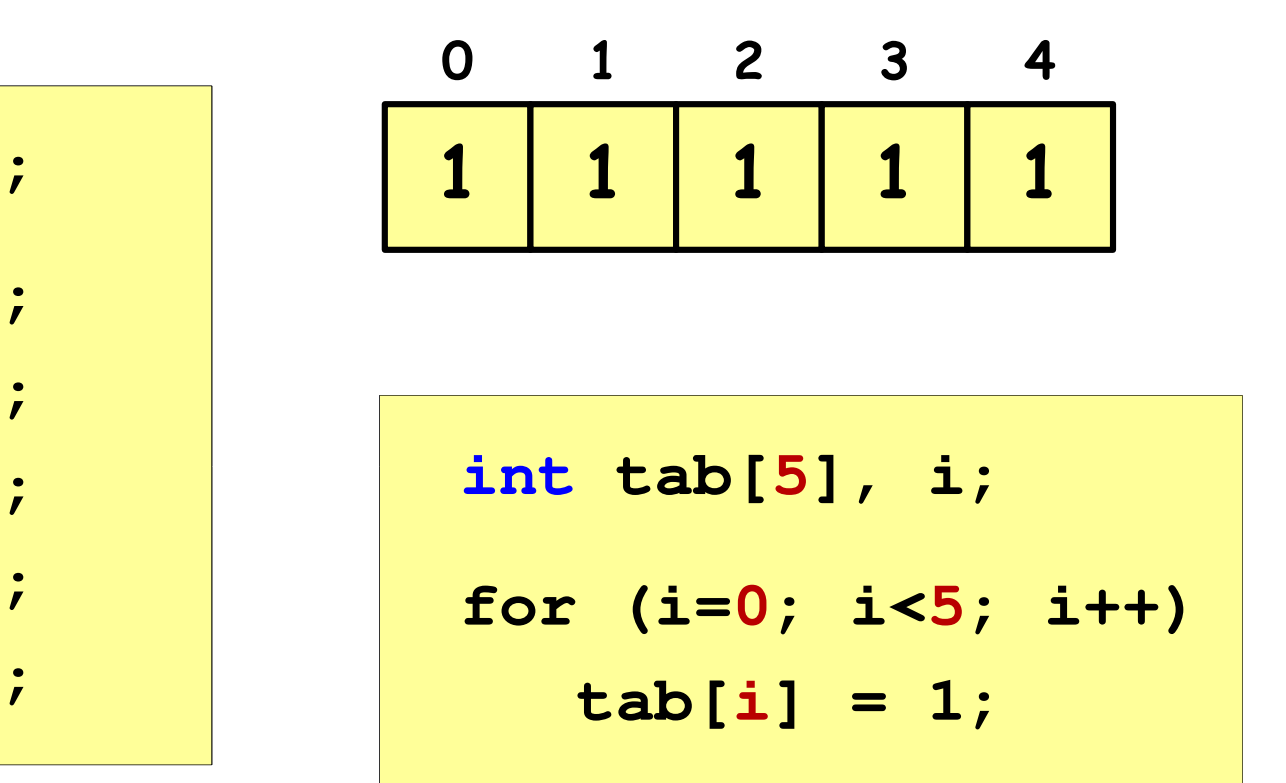

**R1 <sup>=</sup> 31.250000**

### Język C - operacje na dużej ilości danych (tablica)

```
R2= 47.619048

R3 = 55.555556
                                                R4 = 60.606061
#include <stdio.h>
                                                R5 = 69.444444int main(void)
{double U[5] = { 5.0, 10.0, 15.0, 20.0, 25.0 };
double I[5] = { 0.16, 0.21, 0.27, 0.33, 0.36 };double R[5];int i;
                                                  0 1 2
                                                             34for (i=0; i<5; i++)U5.0 10.0 15.0 20.0 25.0

R[i] = U[i]/I[i];0 1 2 3 4for (i=0; i<5; i++)I0.16 0.21 0.27 0.33 0.36
printf("R%d = %f\n",i+1,R[i]);
                                                  0 1 2 3 4return 0;
                                              R}31.25 47.62 55.56 60.61 69.4
```
## Język C - generator liczb pseudolosowych

- $\mathcal{L}^{\mathcal{L}}$  $\blacksquare$  rand() zwraca liczbę pseudolosową zakres: 0 ... RAND\_MAX(0 … 32767)
- $\mathcal{L}^{\mathcal{L}}$ srand() - inicjalizuje generator liczb pseudolosowych
- $\mathcal{L}_{\mathcal{A}}$ **Plik nagłówkowy: stdlib.h (time.h)**

```
int x, y, z;
srand((unsigned int) time(NULL)); x = rand(); // zakres <0,32767>y = rand() % 100; // zakres <0,99>z = rand() % (b-a+1)-a; // zakres <a,b>
```
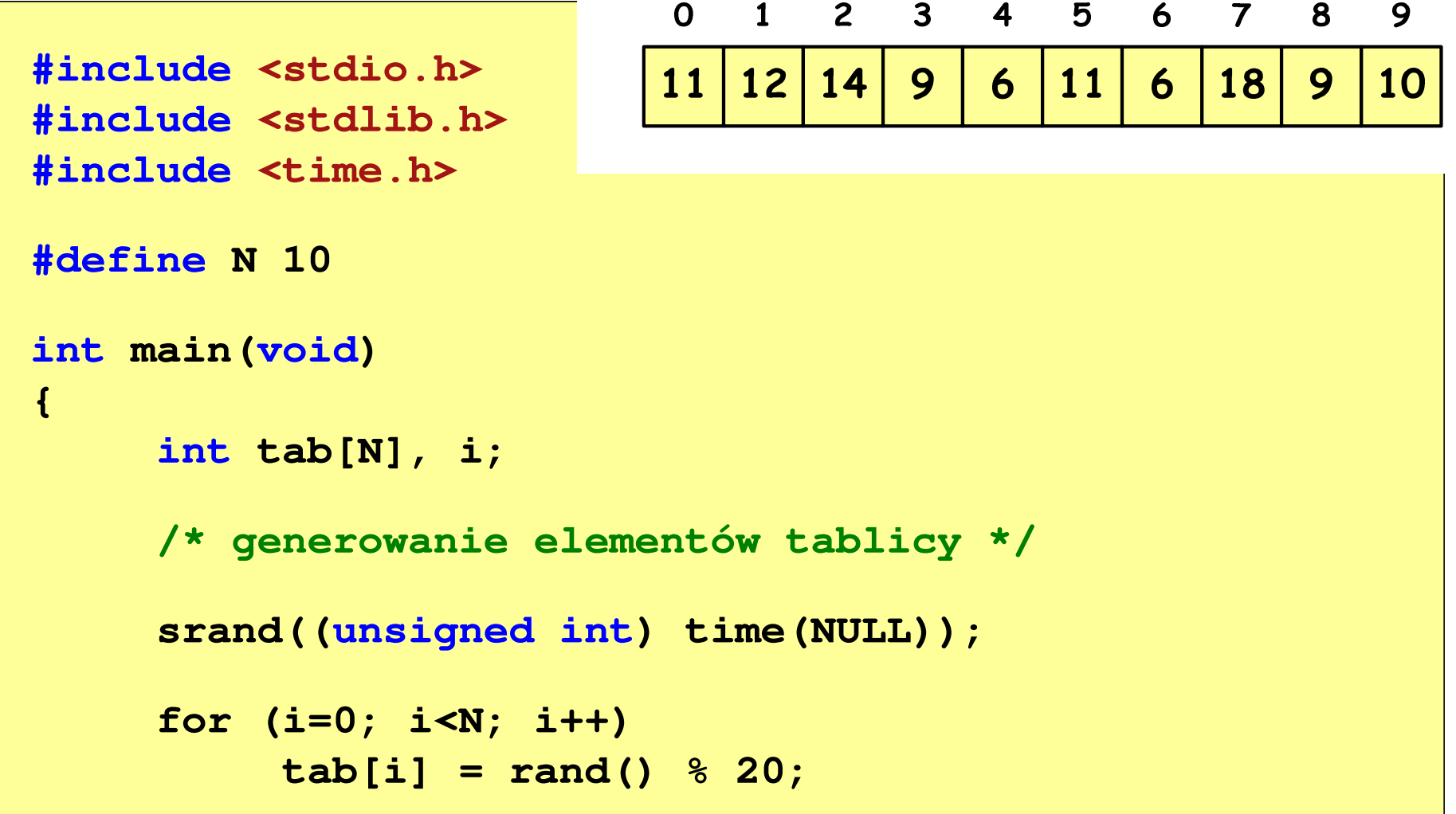

```
/* wyświetlenie elementów tablicy */printf("Elementy tablicy:\n");for (i=0; i<N; i++)
printf("%d ",tab[i]);printf("\n");
```
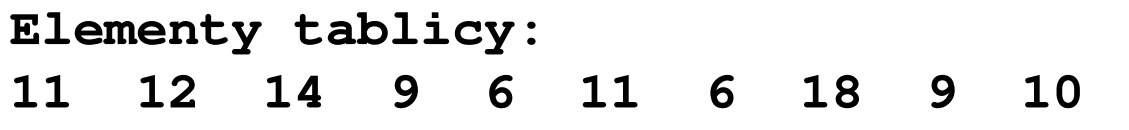

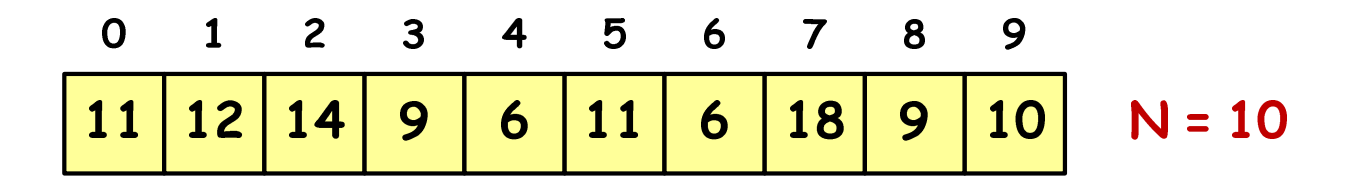

```
/* wyświetlenie elementów w odwrotnej kolejności */printf("Elementy w odwrotnej kolejnosci:\n");for (i=N-1; i>=0; i--)
printf("%d ",tab[i]);printf("\n");
```
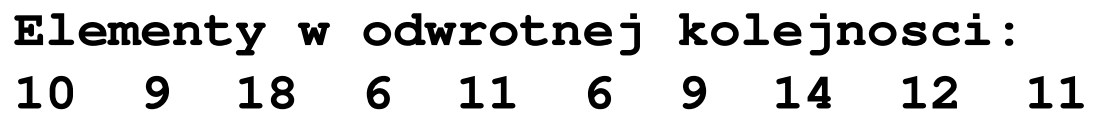

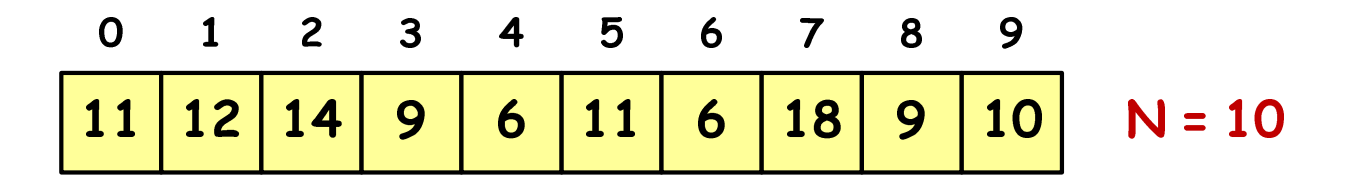

```
/* wyszukanie elementu o najmniejszej wartości */int min;
min = tab[0];
for (i=1; i<N; i++)
if (tab[i]<min)
        min = tab[i];
printf("Wartosc elementu najmniejszego: %d\n",min);
```
**Wartosc elementu najmniejszego: 6**

$$
\begin{array}{c|cccc}\n0 & 1 & 2 & 3 & 4 & 5 & 6 & 7 & 8 & 9 \\
\hline\n11 & 12 & 14 & 9 & 6 & 11 & 6 & 18 & 9 & 10 & N = 10\n\end{array}
$$

```
/* indeksy elementów o najmniejszej wartości */printf("Indeksy elementu najmniejszego: ");for (i=0; i<N; i++)
if (tab[i]==min)
        printf("%d ",i);printf("\n");
```
**Indeksy elementu najmniejszego: 4 6**

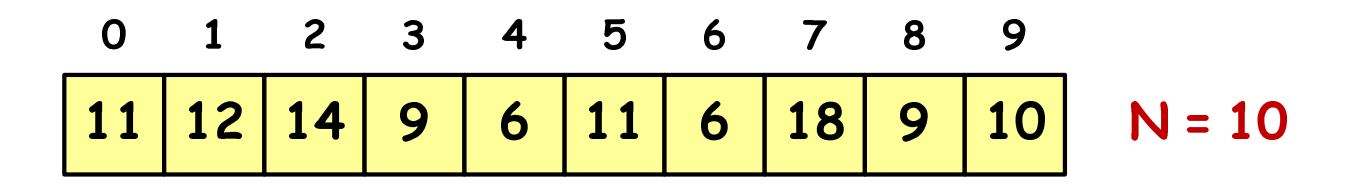

```
/* suma i średnia arytmetyczna elementów tablicy */int suma = 0;
float srednia;
for (i=0; i<N; i++)
suma = suma + tab[i];
srednia = (float) suma/N;
printf("Suma: %d, srednia: %g\n",suma,srednia);
```
**Suma: 106, srednia: 10.6**

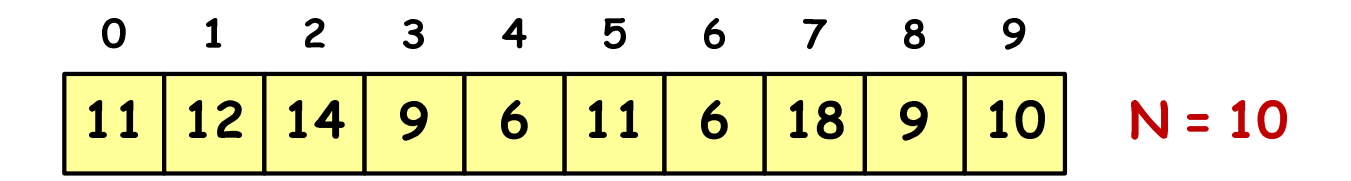

```
/* liczba parzystych elementów tablicy */int ile = 0;
for (i=0; i<N; i++)
if (tab[i]%2==0)
        ile++;
printf("Liczba parzystych elementow: %d\n",ile);
```
**Liczba parzystych elementow: 6**

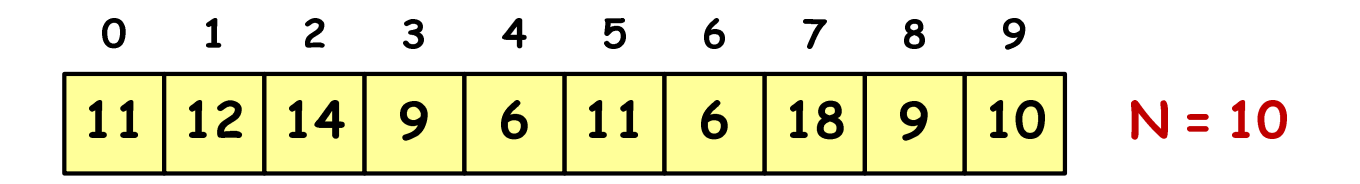

#### Język C - deklaracja tablica dwuwymiarowej

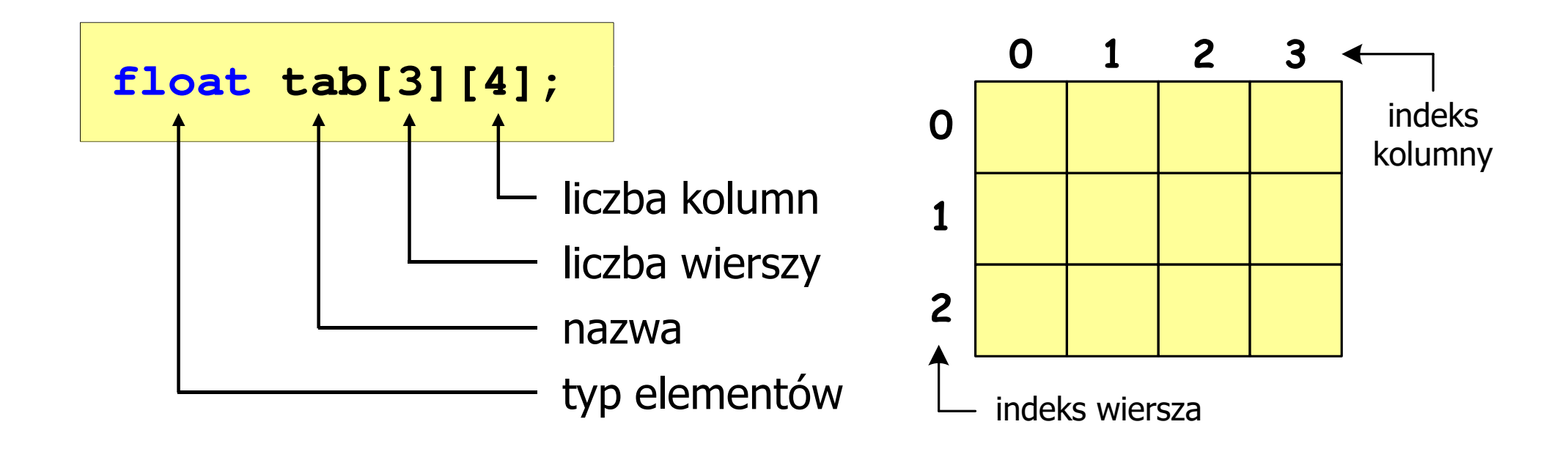

- × Rozmiar tablicy (liczb wierszy i kolumn) to wartość:
	- –całkowita, dodatnia
	- – znana na etapie kompilacji programu(stała liczbowa: 5,  $\#$ define N 5, const int n = 5;)

stała liczbowa, np. 0, 1, 10

nazwa zmiennej, np. i, idx

wyrażenie, np. i\*j+5

Brak sprawdzania

poprawności indeksów!

## Język C - odwołania do elementów macierzy

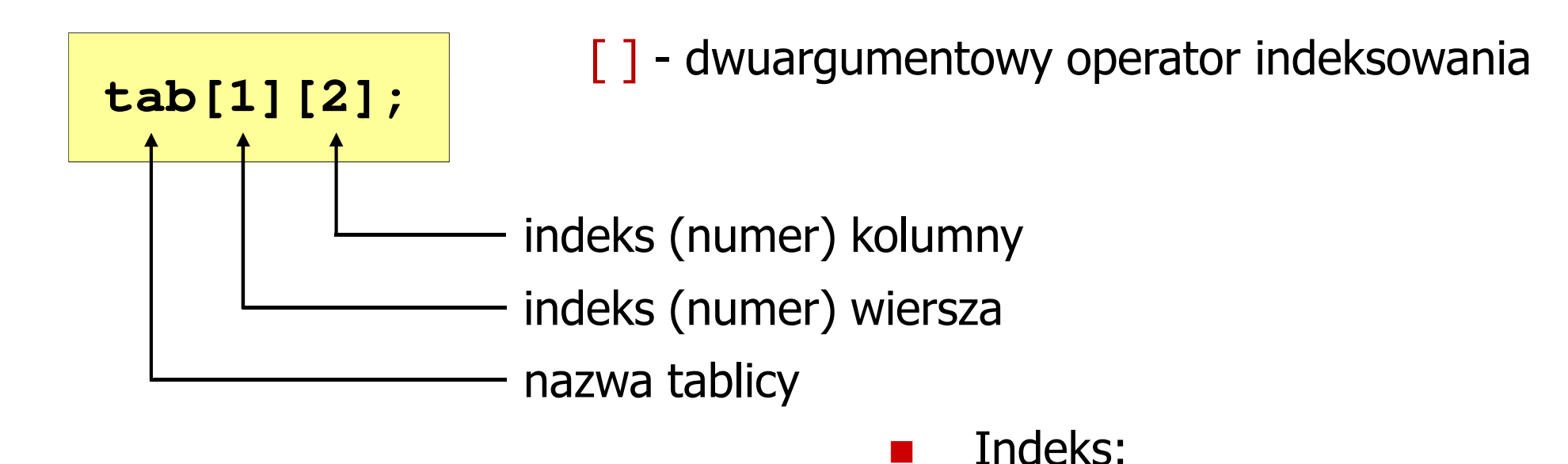

–

–

–

 $\mathbb{R}^2$ 

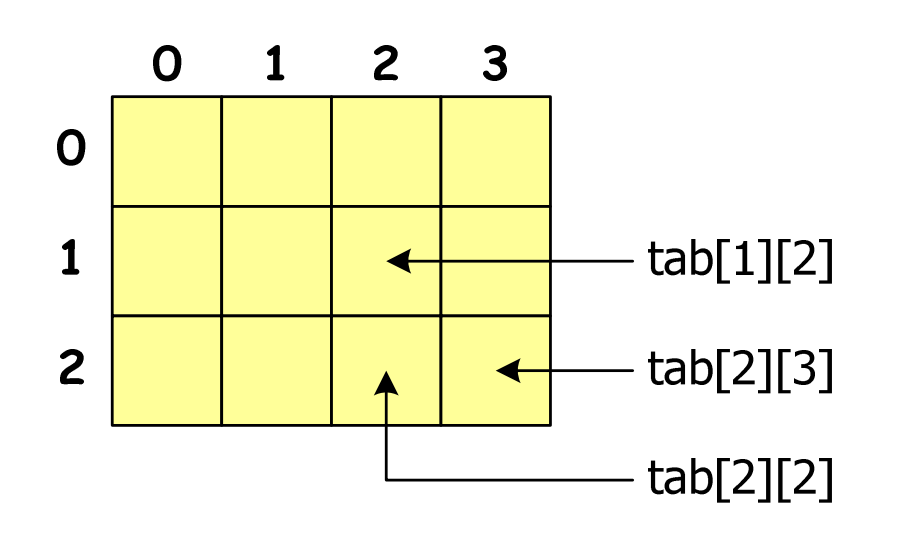

### Język C - inicjalizacja elementów macierzy

$$
\text{int } T[2][3] = \{ \{1, 2, 3\}, \{4, 5, 6\} \};
$$

$$
\begin{array}{c|c}\n\hline\n2.3.4.5.61: & \n\end{array}
$$

$$
\begin{array}{c|c}\n0 & 1 & 2 \\
\hline\n0 & 1 & 2 & 3 \\
\hline\n1 & 4 & 5 & 6\n\end{array}
$$

$$
\mathbf{int} \ \mathbf{T[2][3]} = \{1, 2, 3, 4, 5, 6\};
$$

$$
int T[2][3] = \{1, 2, 3, 4\};
$$

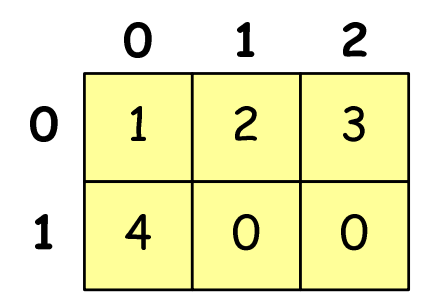

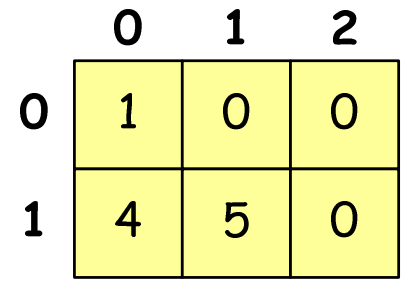

$$
\text{int } T[2][3] = \{ \{1\}, \{4,5\} \};
$$

## Język C - inicjalizacja elementów macierzy

**int T[2][3] = {0};**

**int T[2][3] <sup>=</sup> {};**

wyzerowanie elementów macierzy

$$
int T[] [3] = \{ \{1, 2, 3\}, \{4, 5, 6\} \};
$$

pominięcie liczby wierszy

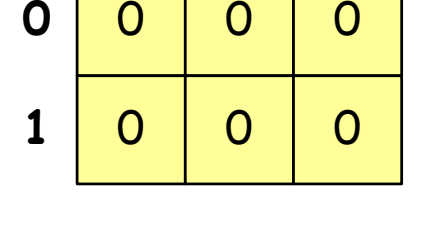

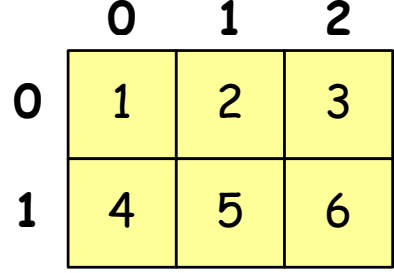

```
#include<stdio.h>

#include <stdlib.h>
#include <time.h>
#define N 3 /* liczba wierszy */
#define M 3 /* liczba kolumn */
int main(void
){int tab[N][M];
    int i, j;
                                            0
```
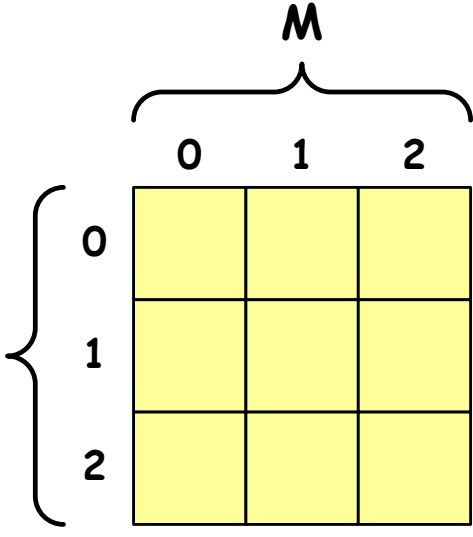

**N**

```
/* generowanie pseudolosowe elementów macierzy */srand((unsigned int) time(NULL));
for (i=0; i<N; i++)
    for (j=0; j<M; j++)
        tab[i][j] = rand() % 10;
```
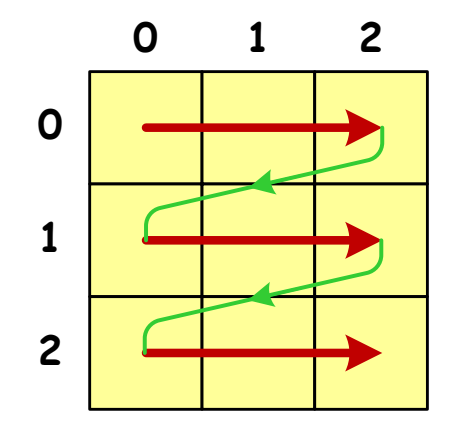

kolejność zapisywania wartości elementów macierzy

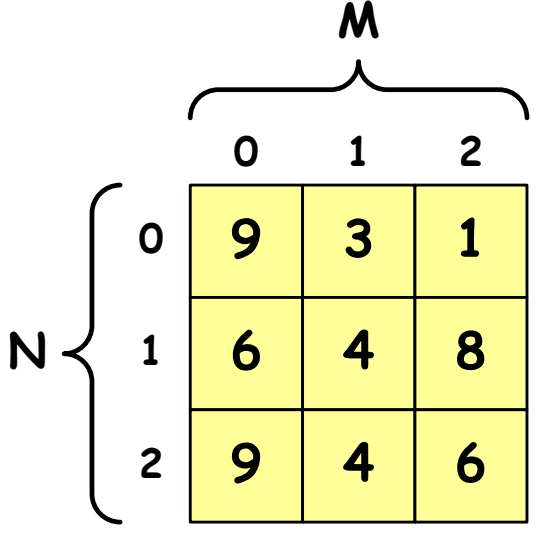

```
/* wyświetlenie elementów macierzy */for (i=0; i<N; i++)
{for (j=0; j<M; j++)
printf("%3d",tab[i][j]);printf("\n");} 9 3 1
```
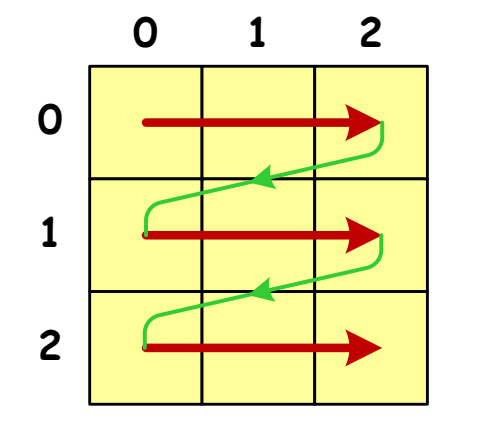

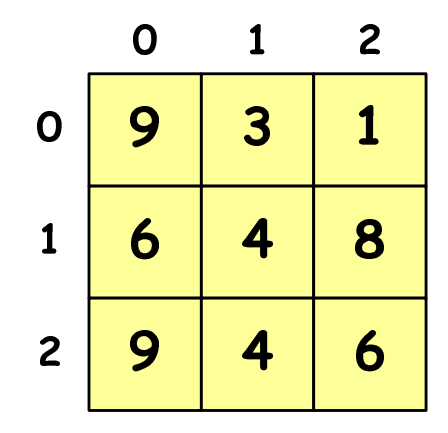

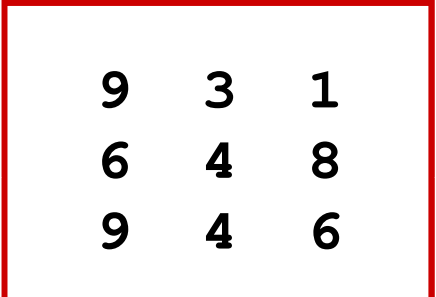

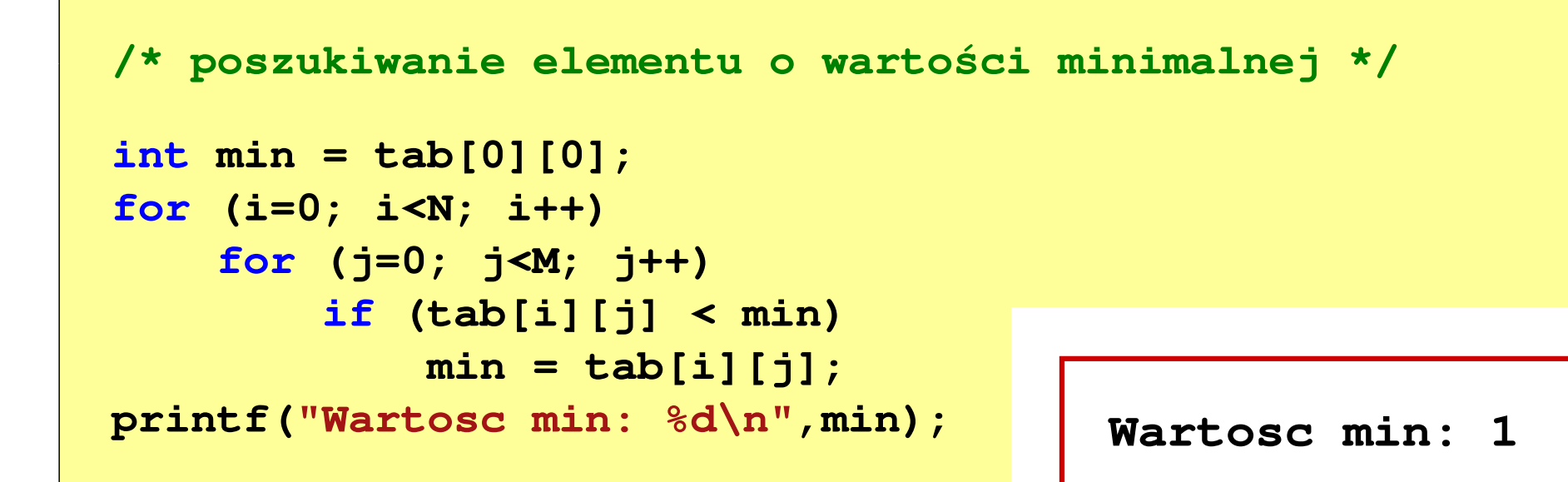

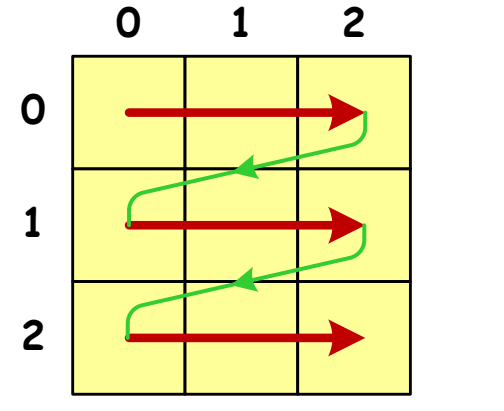

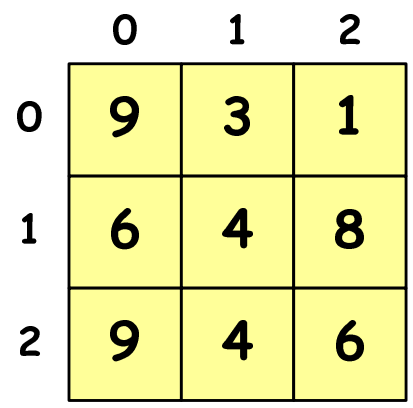

```
/* suma i średnia arytmetyczna elementów */int suma = 0;
for (i=0; i<N; i++)
for (j=0; j<M; j++)
suma = suma + tab[i][j];
float srednia = (float) suma/(N*M);
printf("Suma: %d\n",suma);
printf("Srednia: %f\n\n",srednia);
```
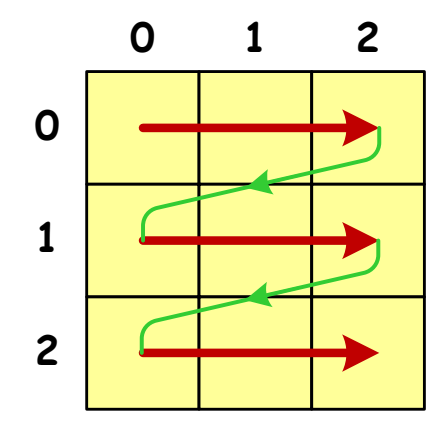

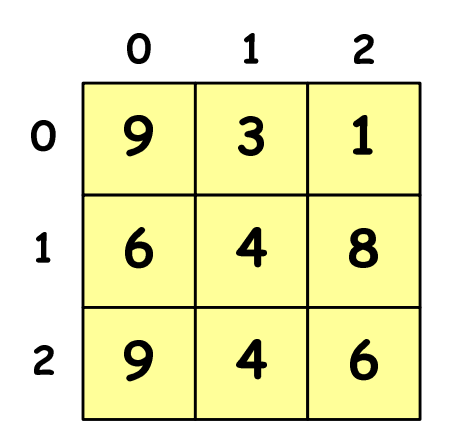

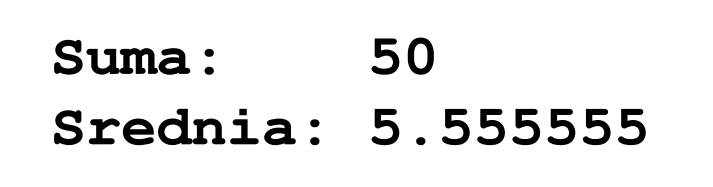

```
/* sumy elementów w poszczególnych wierszach */for (i=0; i<N; i++)
{suma = 0;
for (j=0; j<M; j++)
suma = suma + tab[i][j];
   printf("Suma wiersza %d = %d\n",i,suma);}
```
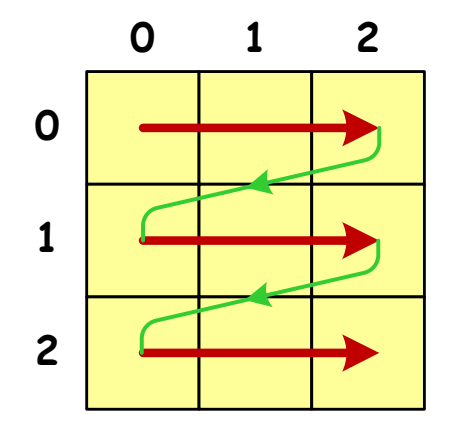

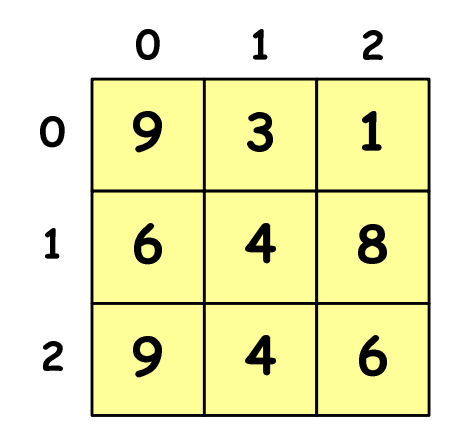

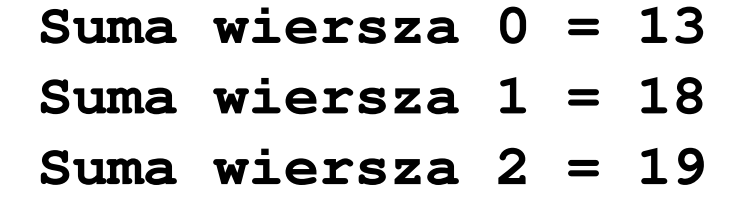

```
/* sumy elementów w poszczególnych kolumnach */for (j=0; j<M; j++)
{suma = 0;
for (i=0; i<N; i++)
        suma = suma + tab[i][j];printf("Suma kolumny %d = %d\n",j,suma);}
```
![](_page_34_Figure_4.jpeg)

![](_page_34_Figure_5.jpeg)

![](_page_34_Picture_78.jpeg)

**Suma pod: 19**

```
/* sumy elementów nad, na i poniżej przekątnej */suma = suma1 = suma2 = 0;for (i=0; i<N; i++)
for (j=0; j<M; j++){if (i < j) suma1+=tab[i][j]; /* nad */
        if (i > j) suma2+=tab[i][j]; /* pod */
        if (i == j) suma+=tab[i][j]; /* na */
    }printf("Suma nad: %d\n",suma1);printf("Suma na: %d\n",suma);
printf("Suma pod: %d\n",suma2);Suma nad: 12
Suma na: 19
```
![](_page_36_Figure_3.jpeg)

![](_page_36_Picture_198.jpeg)

![](_page_36_Picture_199.jpeg)

**i < j**

![](_page_36_Figure_7.jpeg)

**i = j**

![](_page_36_Figure_9.jpeg)

![](_page_36_Figure_10.jpeg)

![](_page_36_Figure_11.jpeg)

![](_page_36_Picture_200.jpeg)

## Język C - tablice wielowymiarowe

 $\mathbb{R}^2$ Deklaracja tablicy wielowymiarowej

```
typ nazwa[wymiar_1][wymiar_2]…[wymiar_N]
```
Deklaracja tablicy trójwymiarowej

**int tab[4][2][3];**

 $\mathbb{R}^2$  Inicjalizacja i odwoływanie się do elementów są analogiczne jak w przypadku macierzy

![](_page_37_Figure_8.jpeg)

#### Język C - tablice wielowymiarowe

```
#include<stdio.h>#define X 3
                                                9
                                                    5
                                          \overline{2}#define Y 2
                                                           6
                                                5
                                                        6
                                                    9
#define Z 4
                                                    \overline{\mathbf{3}}int main(void
){int x, y, z;
     int tab[Z][Y][X] = {{{9,5,7},{5,9,6}},
                             {{0,1,3},{7,4,3}},
{{8,5,9},{1,3,5}},
{{6,0,1},{8,2,5}}};
```
### Język C - tablice wielowymiarowe

```
9 5 79\quad 6for(z=0; z<Z; z++) 5 9 6{for(y=0; y<Y; y++)0 1 37 4 3\mathbf{3}{for(x=0; x<X; x++)8 5 9
printf("%3d",tab[z][y][x]);printf("\n");
1 3 5}
printf("\n"); 6 0 18 2 55
   }return 0;}9
                        5
                  2^{\circ}6
                     5
                       9
```
 $\overline{\mathbf{3}}$ 

## Język C - tablice o zmiennym rozmiarze (VLA)

 $\mathbb{R}^2$ ■ VLA (ang. variable length array) - tablice, których rozmiar<br>Określany jest na etanie wykonywania programu (np. jako określany jest na etapie wykonywania programu (np. jako rozmiar może wystąpić nazwa zmiennej)

![](_page_40_Picture_114.jpeg)

**int n; scanf("%d",&n);int T[n];**

- Rozmiar tablicy, a standardy języka C: $\mathbb{R}^2$ 
	- $\Box$  do standardu C99 rozmiar tablicy musiał być stałym wyrażeniem całkowitym (stała liczbowa: 5, #define N 5, const int n = 5;)<br>Charles dei Goo
	- $\Box$ w standardzie C99 wprowadzono tablice o zmiennym rozmiarze
	- $\Box$  w standardzie C11 tablice o zmiennym rozmiarze określane są jako opcjonalne dla implementacji

## Język C - tablice VLA (Visual Studio 2008 / 2019)

```
#include <stdio.h>
#include<math.h>int main(void)
{int n, i;
   printf("Rozmiar wektora: ");scanf("%d",&n);float T[n];
   for (i=0; i<n; i++) 
T[i] = sqrt((float)i);for (i=0; i<n; i++) 
printf("T[%d] = %f\n",i,T[i]);return 0;}
```
## Język C - tablice VLA (Visual Studio 2008 / 2019)

![](_page_42_Figure_3.jpeg)

### Język C - tablice VLA (Dev-C++, Code::Blocks)

```
#include <stdio.h>
#include<math.h>
```

```
int main(void)
```
**{**

**}**

```
int n, i;
```

```
printf("Rozmiar wektora: ");scanf("%d",&n);
```

```
float T[n];
```

```
for (i=0; i<n; i++) 
T[i] = sqrt((float)i);
```

```
for (i=0; i<n; i++) 
printf("T[%d] = %f\n",i,T[i]);
```

```
return 0;
```
![](_page_43_Picture_145.jpeg)

## Język C - tablice VLA

 $\mathcal{L}_{\text{max}}$ Tablica VLA może być także tablicą dwu- lub wielowymiarową

```
int n = 5, m = 6;
int T1[n][m], T2[n][m][n];
```
- $\mathcal{L}^{\text{max}}$ Nie można modyfikować rozmiaru tablic VLA po deklaracji
- $\mathcal{L}^{\text{max}}$  Tablice VLA nie mogą być inicjalizowane podczas deklaracji
	- błędy i ostrzeżenia w Code::BlocksП

```
error: variable-sized object may not be initialized
warning: excess elements in array initializer
warning: (near initialization for 'T')
```
 $\Box$ w Dev-C++ inicjalizacja jest dopuszczalna!

## Język C - łańcuchy znaków

 $\mathbb{R}^2$  Łańcuch znaków (ciąg znaków, napis, literał łańcuchowy, stała łańcuchowa, C-string) liczby znaków zawartych między znakami cudzysłowuciąg złożony z zera lub większej

**"Pies"**

 Implementacja - tablica, której elementami są pojedyncze znaki (typ char)

$$
"Pies" \longrightarrow P \mid i \mid e \mid s \mid 0
$$

Ostatni znak (\0, liczba zero, znak zerowy) oznacza koniec napisu

## Język C - łańcuchy znaków

 $\mathcal{L}^{\mathcal{A}}$  W rzeczywistości w tablicy zamiast znaków przechowywane są odpowiadające im kody ASCII (czyli liczby)

![](_page_46_Figure_4.jpeg)

## Język C - deklaracja łańcucha znaków

 $\mathcal{O}(\mathbb{R}^d)$ Deklaracja zmiennej przechowującej łańcuch znaków

```
char nazwa_zmiennej[rozmiar];
```

```
Przykład:
```

```
chat txt[10];
```
 $\mathcal{L}_{\mathcal{A}}$  Tablica txt może przechowywać napisy o maksymalnej długości do 9 znaków

## Język C - inicjalizacja łańcucha znaków

 $\mathcal{L}^{\text{max}}$ Inicjalizacja łańcucha znaków

> **char txt1[10] = "Pies"; char txt2[10] = {'P' ,'i','e','s'};char txt3[10] = {80,105,101,115};**

 $\mathcal{L}_{\rm{max}}$ Pozostałe elementy tablicy otrzymują wartość zero

**char txt4[] = "Pies" ;**

**char \*txt5 = "Pies";**

## Język C - inicjalizacja łańcucha znaków

 $\mathcal{O}(\mathbb{R}^d)$ Inicjalizacja możliwa jest tylko przy deklaracji

```
char txt[10];
txt ="Pies"
; /* BŁ
ĄD!!! */
```
 $\mathbb{R}^2$ **ENDRE Ext wartości "Pies" wymaga zastosowania** funkcji strcpy() z pliku nagłówkowego string.h

```
char txt[10];
strcpy(txt,"Pies");
```
## Język C - stała znakowa

 $\mathcal{O}(\mathbb{R}^d)$ Stałą znakową tworzy jeden znak ujęty w apostrofy

**char zn <sup>=</sup>'x' ;**

- $\mathcal{L}^{\text{max}}_{\text{max}}$  W rzeczywistości stała znakowa jest to liczba całkowita, której wartość odpowiada wartości kodu ASCII reprezentowanego znaku
- $\mathbb{R}^2$ Zamiast powyższego kodu można napisać:

**char zn = 120;**

#### $\mathbb{R}^2$ Uwaga:

- $\Box$ **'x'** - stała znakowa (jeden znak)
- $\Box$ **"x"** - łańcuch znaków (dwa znaki: x oraz \0)

## Język C - stała znakowa

 $\mathcal{L}_{\rm{max}}$  Niektóre znaki mogą być reprezentowane w stałych znakowych przez sekwencje specjalne, które wyglądają jak dwa znaki, ale reprezentują tylko jeden znak

![](_page_51_Picture_92.jpeg)

## Język C - standardowe funkcje wejścia-wyjścia

![](_page_52_Figure_3.jpeg)

## Język C - standardowe funkcje wejścia-wyjścia

![](_page_53_Figure_3.jpeg)

 $\mathcal{O}(\mathbb{R}^d)$ Wyświetlenie tekstu funkcją printf() wymaga specyfikatora %s

```
char napis[15] = "Jan Kowalski";
printf("Osoba: [%s]\n", napis);
```

```
Osoba: [Jan Kowalski]
```
 $\mathcal{O}(\mathbb{R}^d)$  W specyfikatorze %s: szerokość określa szerokość pola, zaś precyzja liczbę pierwszych znaków z łańcucha

```
char napis[15] = "Jan Kowalski";
printf("[%10.6s]\n", napis);
```
 $\mathcal{O}(\mathbb{R}^d)$ Do wyświetlenia tekstu można zastosować funkcję puts()

![](_page_55_Picture_72.jpeg)

 $\mathcal{L}^{\text{max}}_{\text{max}}$  Funkcja puts() wypisuje na stdout (ekran) zawartość łańcucha znakowego (ciąg znaków zakończony znakiem '\0'), zastępując znak '\0' znakiem '\n'

```
char napis[15] = "Jan Kowalski";
puts(napis);
```
**Jan Kowalski**

 $\mathcal{L}^{\text{max}}$ Wyświetlenie znaku funkcją printf() wymaga specyfikatora %c

```
char zn ='x';
printf("Znak to: [%c]\n", zn);
```

```
Znak to: [x]
```
 $\mathcal{L}_{\text{max}}$ Do wyświetlenia znaku można zastosować także funkcję putchar()

![](_page_56_Picture_68.jpeg)

**putchar('K'); putchar(111); putchar(0x74);**

**Kot**

**Contract E** Łańcuch znaków jest zwykłą tablicą można więc odwoływać się do jej pojedynczych elementów

```
char txt[15] = "Ola ma laptopa";
```

```
printf("Znaki: ");
```

```

for (int i=0; i<15; i++) printf("%c ",txt[i]);
```
**Znaki: O l a m a l a p t o p a**

```
printf("Kody: ");
for (int i=0; i<15; i++) printf("%d ",txt[i]);
```
**Kody: 79 108 97 32 109 97 32 108 97 112 116 111 112 97 0**

#### Koniec wykładu nr 3

# Dziękuję za uwagę!